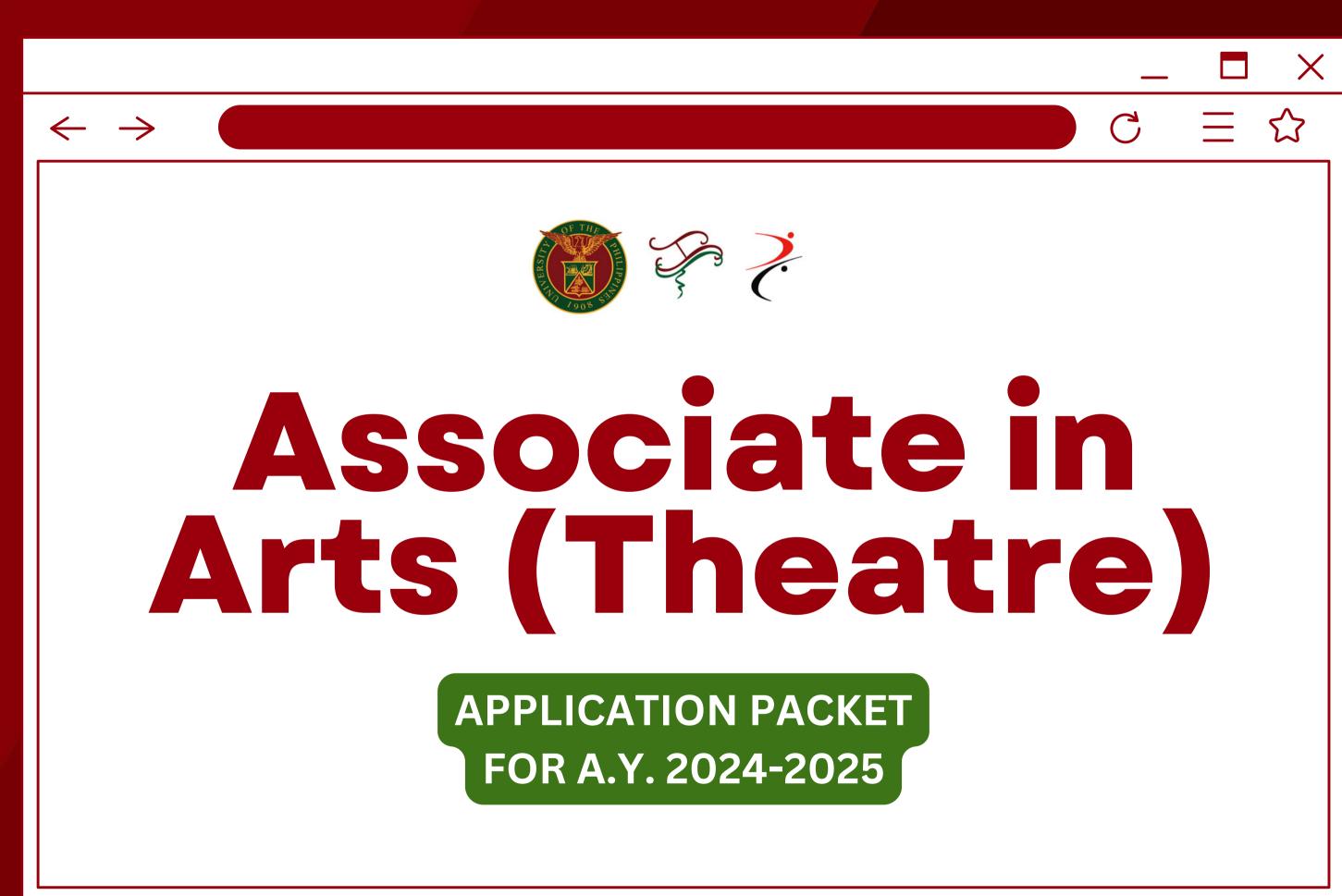

### $\leftarrow$ $\rightarrow$

# **Program Overview ASSOCIATE IN ARTS (THEATRE)**

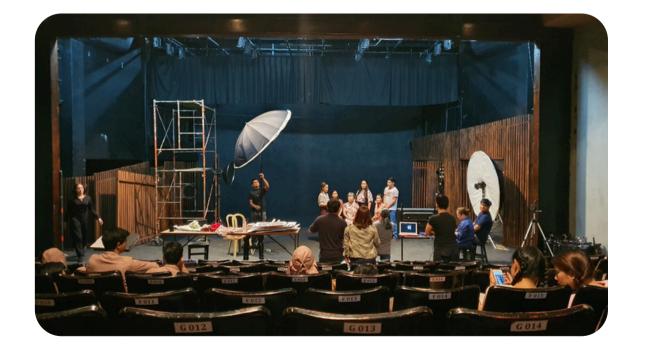

The Associate in Arts (Theatre), conceived as a two-year pre-Baccalaureate program, trains students with a deeper as well as broader sense of theory and practice in Philippine theatre in the context of the creative industries.

The curriculum is hands-on and participationbased, enabling students to critically analyze and assess theories, examples, cases, and trends from the creative industries through the introspection of theatre and performance events in the Philippines.

# C

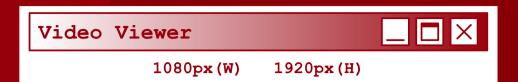

# AA(T) Program Objectives

The AA(T) program aims to produce graduates who will:

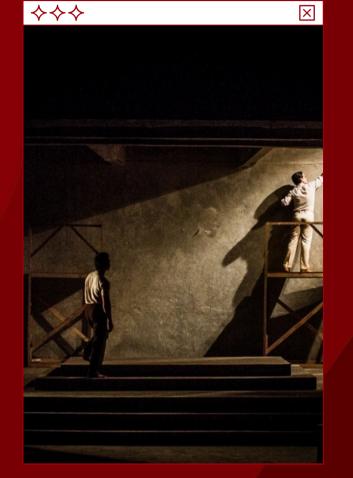

Display an intermediate level of skill and competence as theatre practitioners; <image>

Employ critical and creative thinking and independent judgment as versatile and innovative theatre practitioners;

watch\_this.mp4

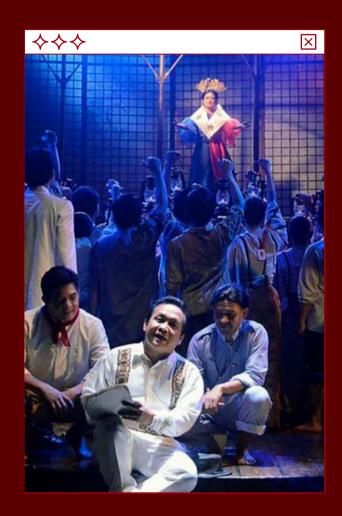

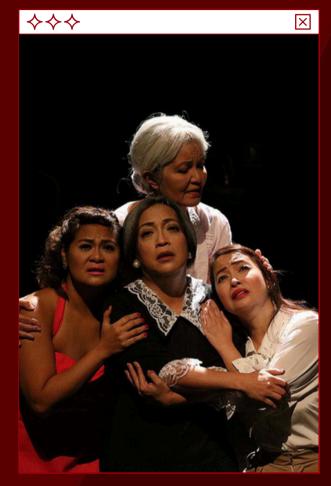

Exhibit pride in one's national identity while promoting understanding and respect for other cultures; and Uphold professional ethics in theatre praxis.

# The program will hone your skills necessary for work in the creative industries as:

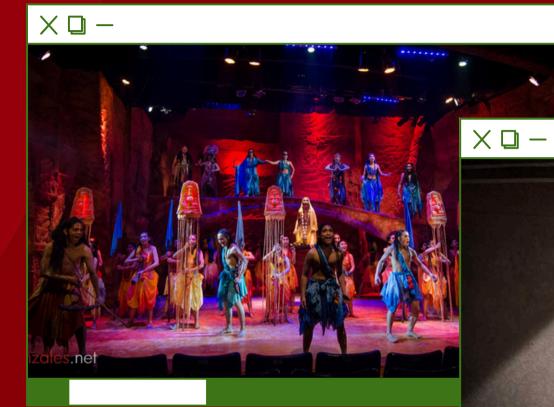

event organizers,

production assistants (production, stage, and technical),

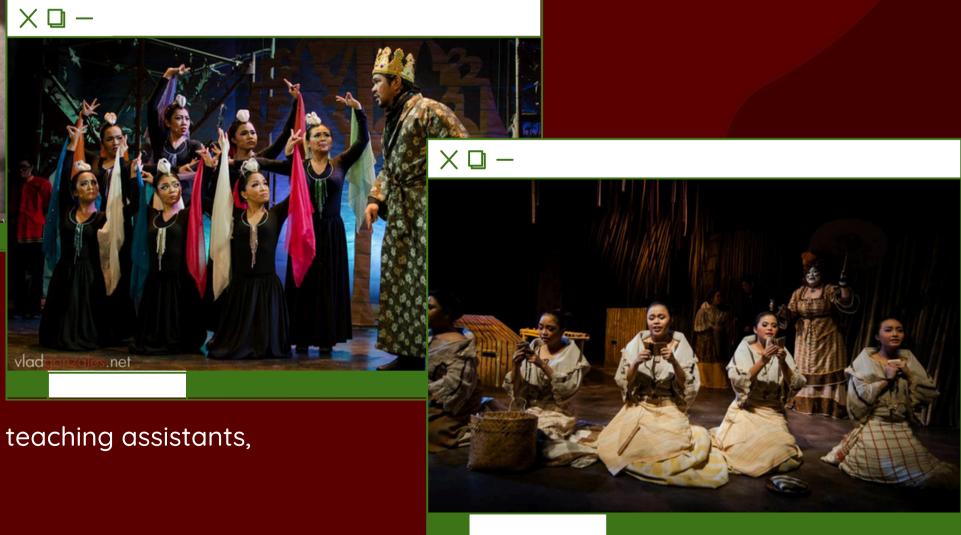

administrative staff in arts, education, cultural, and similar institutions.

# Application Schedule for AY 2024-2025

### 20 MAY TO 21 JUNE Submission of the Application Form and complete requirements;

# JULY

# **Interview and Exam Period**

# **1ST WEEK OF AUGUST** Announcement of Results

### $\leftarrow \rightarrow$

# Application to theAssociate in Arts (Theatre)ProgramA.Y. 2023-2024

Interested students must have obtained an average of <u>85</u> or better in Senior High school or a general weighted average of <u>2.25</u> or better for college students not qualified for transfer.

Applicants with incomplete requirements will not be accommodated.

# - □ × C 三 ☆

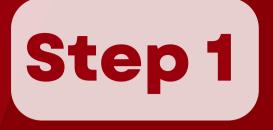

Fill out the ONLINE APPLICATION FORM attached here in the AA(T) Application Packet. This form may also be downloaded via:

- the DSCTA Facebook post on AA(T) Application 2024; or
- the DSCTA Theatre Program website

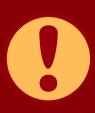

Note: The attached application form is a <u>fillable</u> form. We suggest that you use Adobe Acrobat Reader to fill out the form. You may download the application HERE for free.

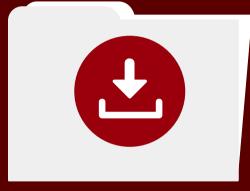

### <u>Click here to download the AA(T)</u> ONLINE APLICATION FORM.

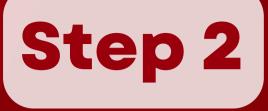

# Create a **GOOGLE DRIVE FOLDER** with your <u>surname</u> and <u>given name</u> as folder name (ex. DELA CRUZ, Juan) where you will upload the following files:

2

Letter of Intent (file must not exceed 10 MB)

Recommendation letter from three previous mentors

Recommendation letters should be submitted\* by the recommender through this link: https://forms.gle/HiSWbd8UtVNvP3En6

Letters submitted through other channels will not be accepted. It is the applicant's responsibility to make sure that their recommendation letters are submitted on time.

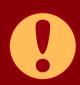

Address your Letter of Intent and the Recommendation Letters to:

### DR. OSCAR T. SERQUIÑA, JR.

Chair

Department of Speech Communication and Theatre Arts College of Arts and Letters University of the Philippines Diliman

\*recommendation forms must be submitted within 3 days of submission of online application and Google Drive Folder Link

# **Step 2 (continuation)**

Create a **GOOGLE DRIVE FOLDER** with your <u>surname</u> and given name as folder name (ex. DELA CRUZ, Juan) where you will upload the following files:

### Recent 2x2 Picture

- Taken within the last three months; file must not exceed 10MB
- 4

3

Portfolio of Creative Work in Performance, Directing, Playwriting, Dramaturgy, Design (Costume, Set, Props, Sounds, Lights, Video, and/or Make-up), Management (Stage Management and Production Management), and/or Technical Direction); Awards/Recognitions; and Training/Workshops

- Your portfolio should reflect the information written in your APPLICATION FORM. The files (in total) must not exceed 25MB.
- Please utilize the portfolio template below.

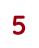

Certified True Copy of Recent Grades (Grade 11 Grades or True Copy of Grades for college students)

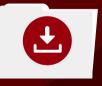

Click here to download the PORTFOLIO TEMPLATE

# Step 2 (continuation)

Refer to this table for the prescribed file name for each required document.

| DOCUMENT                      |        |
|-------------------------------|--------|
| Letter of Intent (PDF)        | APPLIC |
| 2 x 2 Picture                 | APPLIC |
| Portfolio of Creative Work    | APPLIC |
| Certified True Copy of Grades | APPLIC |

### FILE NAME

CANT'S SURNAME\_Letter of Intent

CANT'S SURNAME\_Picture

CANT'S SURNAME\_Portfolio

CANT'S SURNAME\_Recent Grades

# **Step 2 (continuation)**

# Your **GOOGLE DRIVE FOLDER** should look like this.

| 0      |                                                                                             | Gaaala Dri                                                                                                 |
|--------|---------------------------------------------------------------------------------------------|----------------------------------------------------------------------------------------------------|
| →      | <ul> <li>DELA CRUZ, Juan</li> <li>C          <ul> <li>drive.google.c</li> </ul> </li> </ul> |                                                                                                    |
| 4      | Drive                                                                                       | ٩                                                                                                    |
| ₽      | New                                                                                         | My D                                                                                                    |
| 0      | Priority                                                                                    | Files                                                                                                    |
| ۵      | My Drive                                                                                    | 142 Secreto<br>Physics 110<br>2012 Decreto<br>arch 110                                                     |
| ±1     | Shared drives                                                                               | And II<br>and IV<br>Another the<br>Another the<br>Another the<br>Another the<br>Another the<br>Another the |
| 2      | Shared with me                                                                              | Service<br>La Segurada<br>Ante 19<br>Ante 19<br>Ante 10<br>Ante 11<br>Ante 11<br>Ante 11                   |
| 0      | Recent                                                                                      | Ga 13<br>Stell Remembers                                                                                   |
| ☆      | Starred                                                                                     | 40.05 32<br>40.05 32<br>40.5 35<br>40.5 35<br>40.5 (5                                                      |
| Ū      | Trash                                                                                       | Huth J<br>Lif. Secondar, J<br>Anis L36<br>Anis 140                                                         |
| 3      | Storage                                                                                     |                                                                                                    |
| 3.39 ( | GB used                                                                                     |                                                                                                    |
|        |                                                                                             | 05<br>05<br>03                                                                                             |

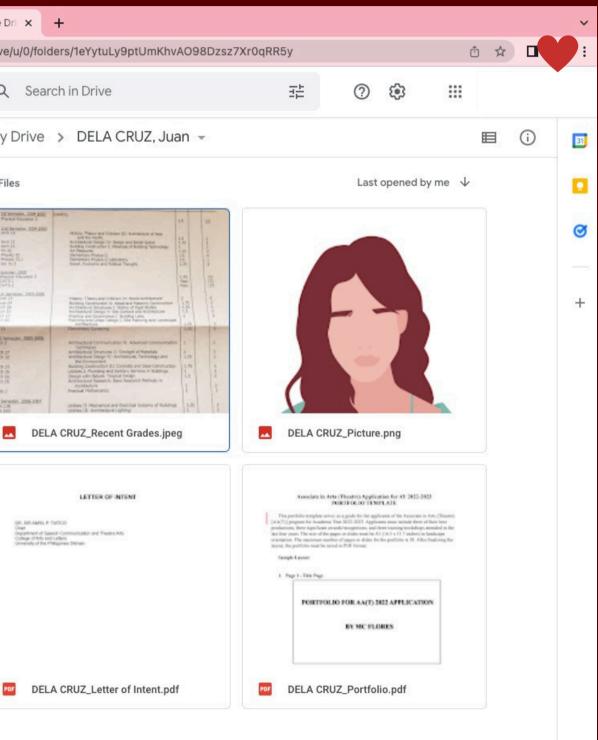

>

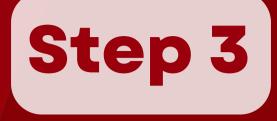

• Using your personal email\*, send: The accomplished ONLINE APPLICATION FORM; and the GOOGLE DRIVE FOLDER link containing the your portfolio and the other documents to: <u>theatreadmissions.upd@up.edu.ph</u>

with the subject "AA(T) 2024 [SURNAME] Application".

Make sure to grant access to anyone who has a link to your documents. Spamming or sending multiple emails with single attachments will not be accepted.

\*All communication between UP DSCTA and the applicant will be coursed through the applicant's personal email only.

# **Step 3 (continuation)**

# Your email should look like this.

### Subject: AA(T) 2024 [SURNAME]\_Application

### AA(T) 2022 DELA CRUZ

theatreadmissions.upd@

AA(T) 2022 DELA CRUZ\_

Dear Admissions Team,

I hope you are safe and we

I am applying for your Asso

- Accomplished ONL
- Google Drive Folder
  - Letter of Inte
  - 2x2 Recent F
  - Portfolio
  - Recent Grade

Please let me know if you

Sincerely, Juan E. Dela Cruz

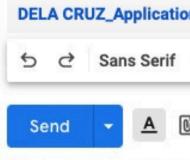

| _Application                                                                                  | _ ~ × |
|-----------------------------------------------------------------------------------------------|-------|
| up.edu.ph                                                                                     | ۵     |
| Application                                                                                   |       |
|                                                                                               |       |
| ell.                                                                                          |       |
| ociate in Arts (Theatre) program. I have attached the follo                                   | wing: |
| INE APPLICATION FORM<br>containing:<br>nt<br>Picture<br>es<br>have any questions or concerns. |       |
| n Form.docx (31K) ×                                                                           |       |
| - T- Β <i>Ι</i> <u>U</u> <u>A</u> - ≣ - i≡ ≔                                                  | ⊡ *   |
| ) 🖙 😳 🛆 🖬 🛍 🖋                                                                                 | : 🔟   |

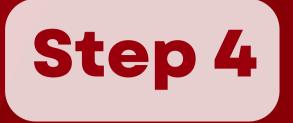

The AA(T) Coordinator will confirm the receipt of your application through email within three (3) working days. If you do not receive any update, please email theatreadmissions.upd@up.edu.ph with the subject :

"AA(T) 2024 SURNAME\_Application Inquiry".

Applicants with incomplete requirements will not be accommodated.

### $\leftarrow$ $\rightarrow$

# **Application Process Summary**

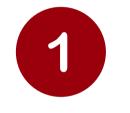

Fill out online application form.

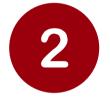

**Create** Google Drive Folder with the following:

- Letter of Intent
- 2X2 picture
- Portfolio
- Recent Grades

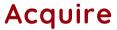

recommendation from three (3) mentors. Each of them should send their recommendations through this link\*:

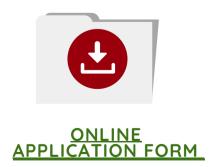

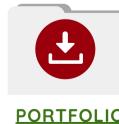

PORTFOLIO TEMPLATE

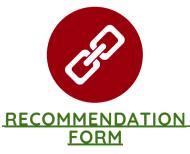

### X C 公

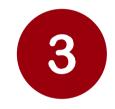

### Send your

- online application form and
- Google Drive Folder link in the given email.

\*recommendation forms must be submitted within 3 days of submission of online application and Google Drive Folder Link